## **PET TENT**

A pet tent is a perfect way for your pet to keep you company outdoors. It is commonly made with weather-proof oxford cloth, flexible mesh cloth and durable fiberglass pole. There is a ventilated mesh window each side. Held in place with preformed clips that securely lock in place and easily removed. The portable pet tent is easy to assemble up and pick up, and can be folded flat to save space. Great for travel, camping, trips to the park, relaxing indoors, house training, exercise, etc. It provides a secure and safe environment for your pet at the park, at home and when traveling.

## **Features:**

- · Weather-proof materials, UV protection
- · Airy mesh netting for maximum ventilation
- · Lightweight and reinforced fiberglass design
- · Wipe-clean material, easy to clean
- . Easy to assemble up and pick up
- . Convenient to carry with attached carrying bag

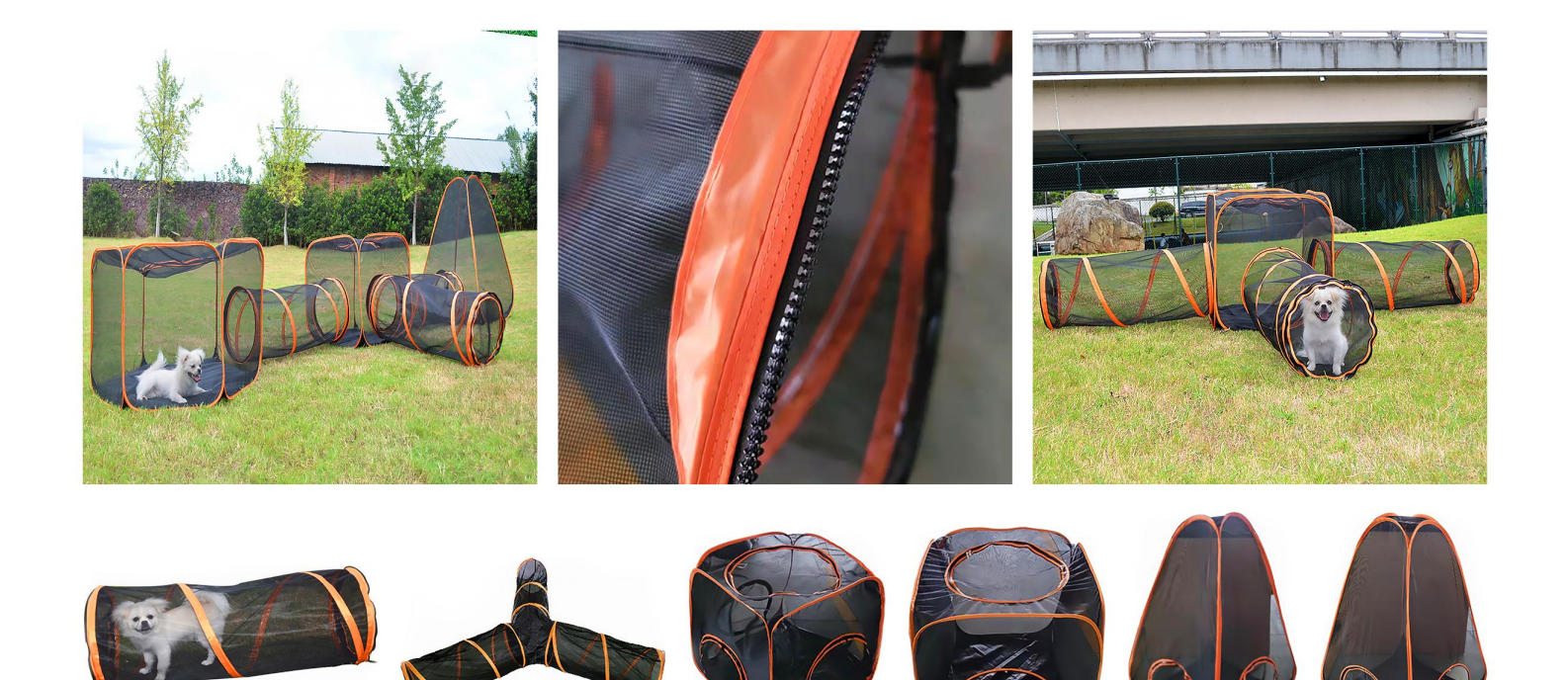

**Experience Construction**<br> **other customized sizes.**<br> **Solution** 

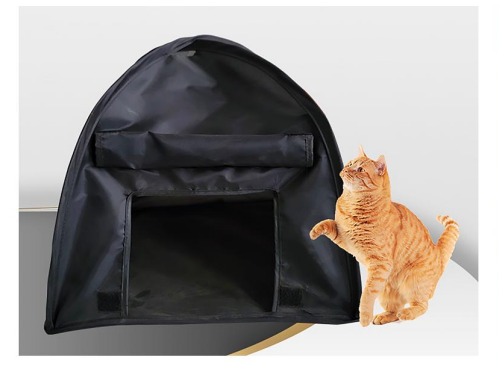

**PT-7702** Size: 38X38X30cm other customized sizes.

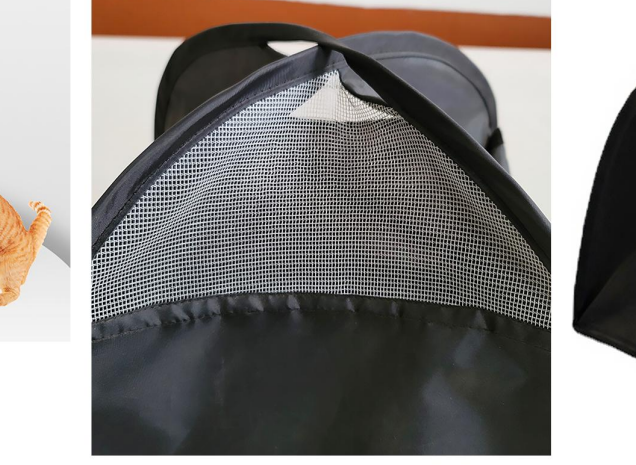

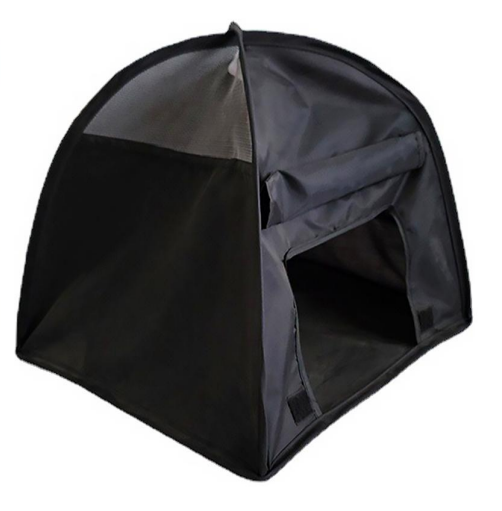

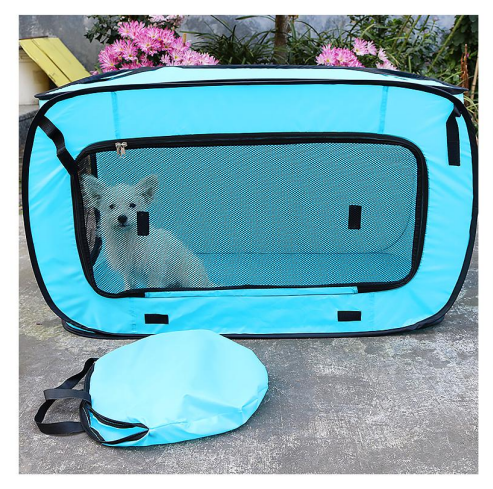

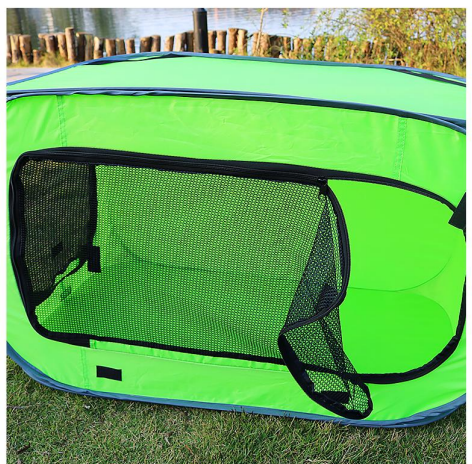

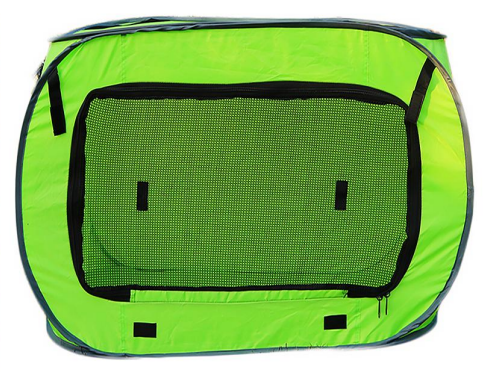

PT-7703 Size: 80X50X50cm other customized sizes.

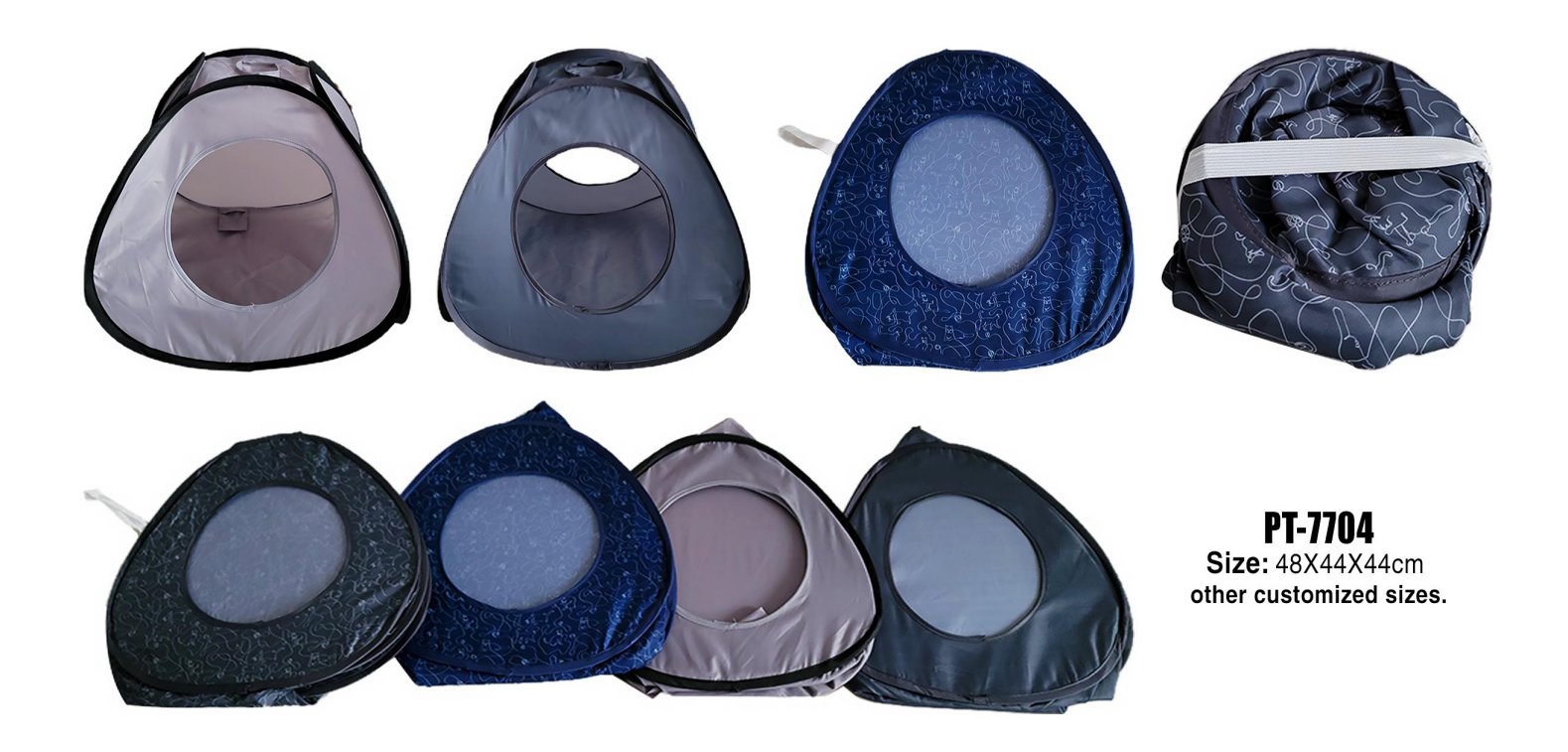

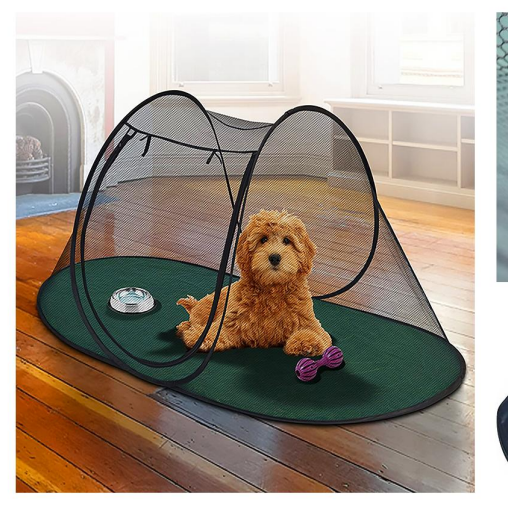

**PT-7705**<br>Size: 189X90X78cm other customized sizes.

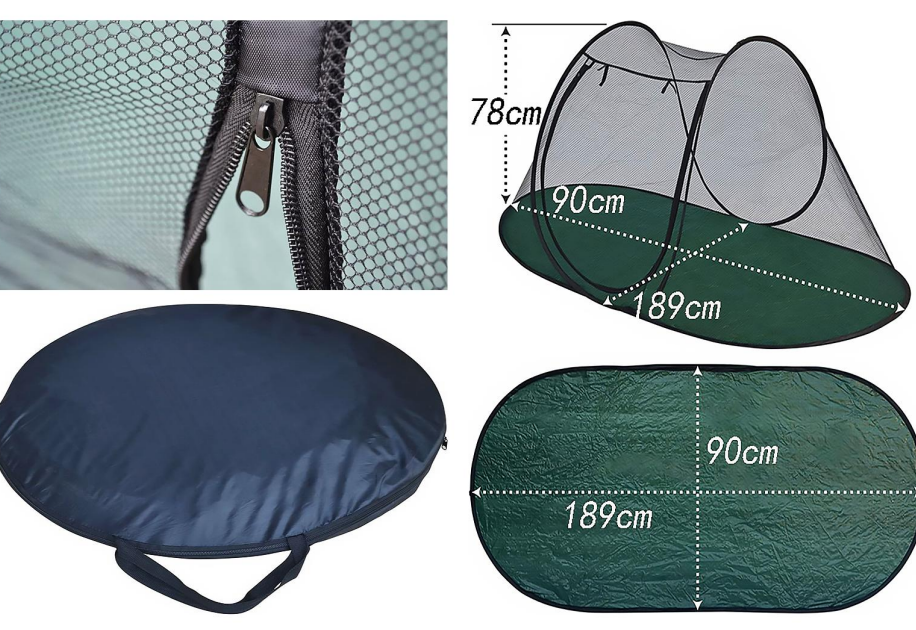

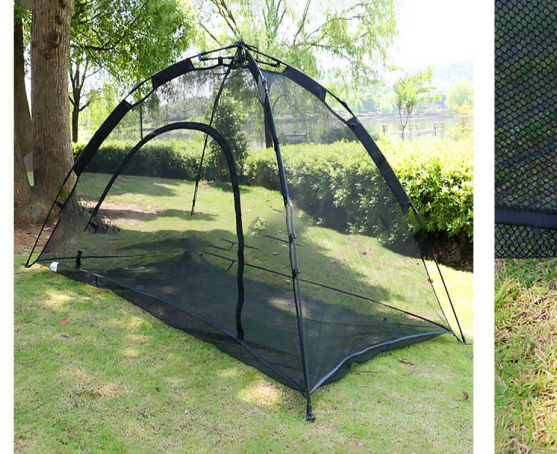

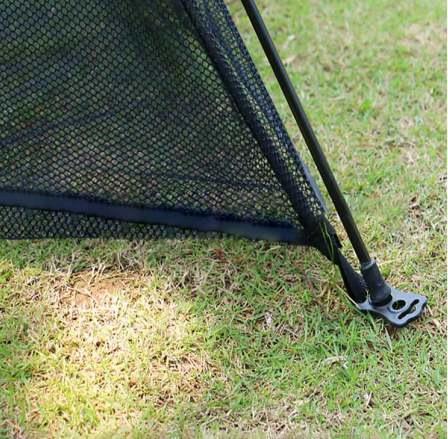

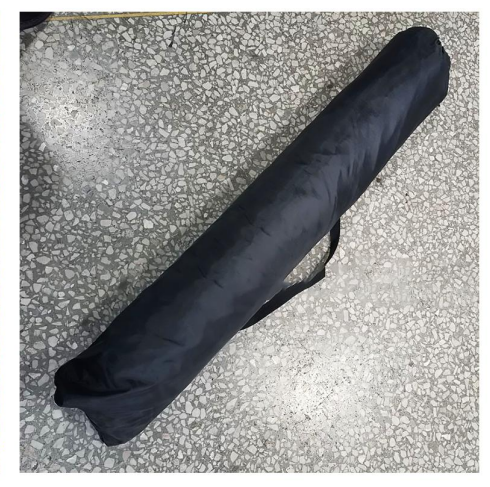

**PT-7706** Size: 180X160X91cm other customized sizes.

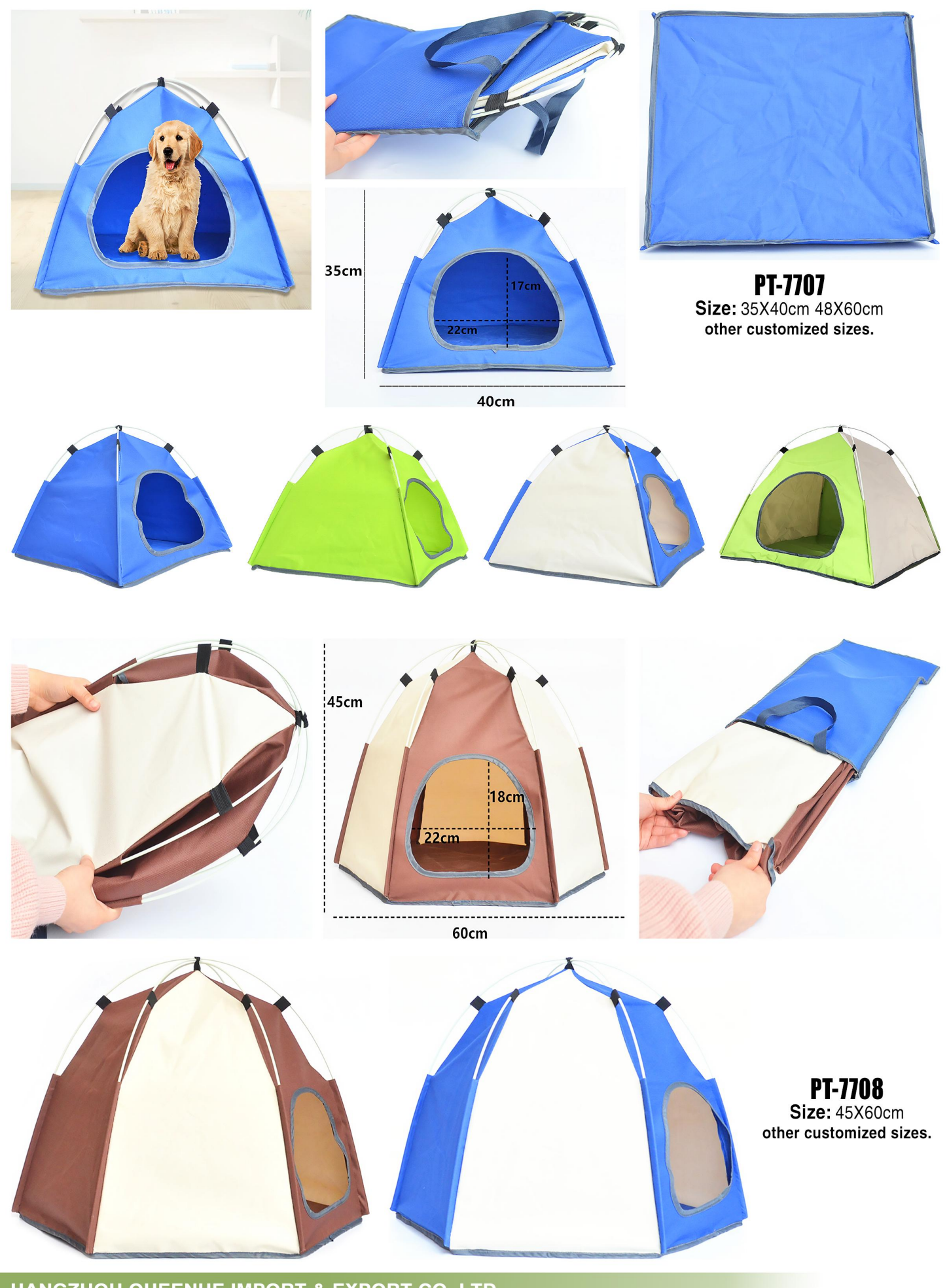

HANGZHOU QUEENHE IMPORT & EXPORT CO.,LTD<br>FACTORY : PUYANG SELFAIDING INDUSTRIAL CO.,LTD<br>ADD : Rm711-712, Building#4, Zhongda Intime City, Gongshu Dist, Hangzhou, 310022, China<br>WHAT'S APP: 18658193565 SKYPE: robinhmq<br>E-MAIL